## Judiciário catarinense celebra 129 anos de história com revista eletrônica interativa

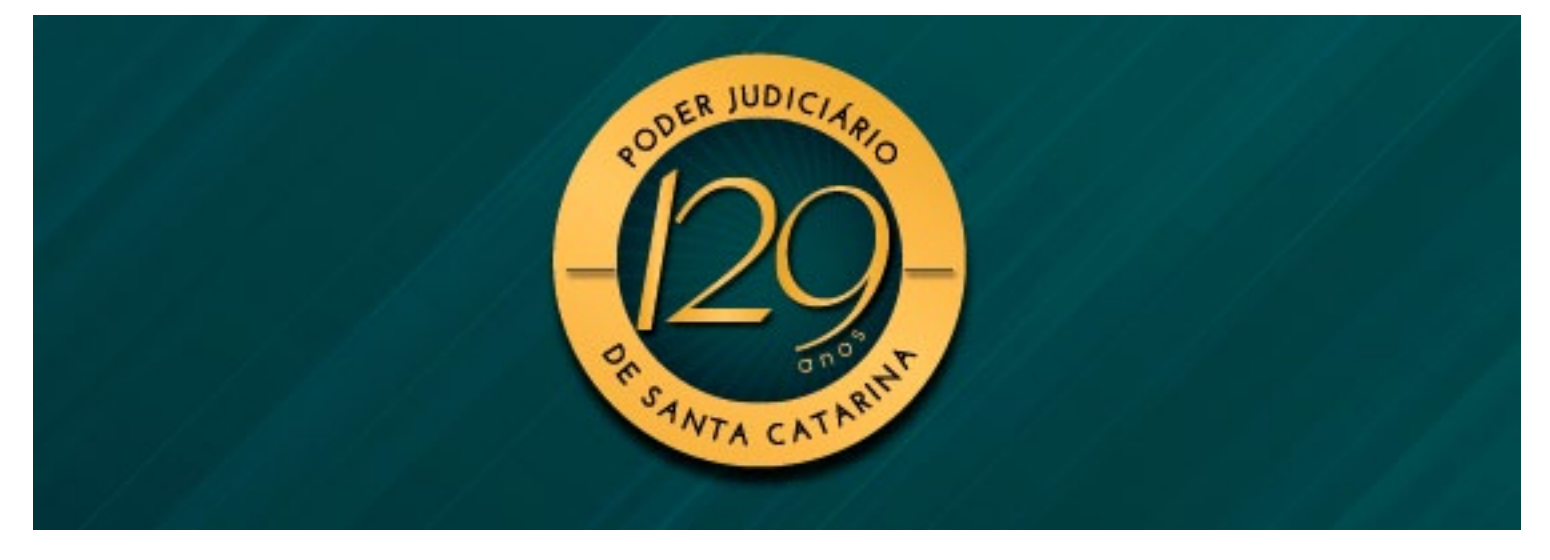

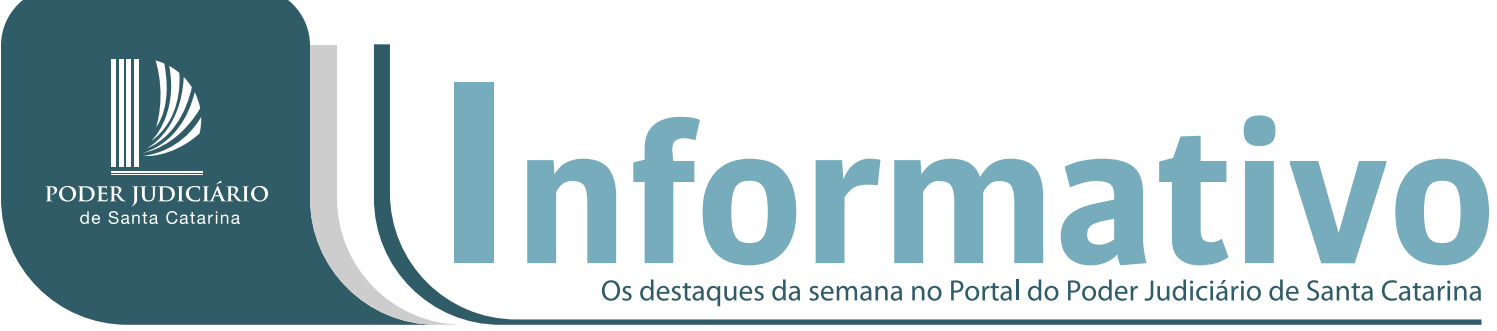

Edição n. 12 - 9 de outubro de 2020

Seja com tinta no bico de pena, pelo tamborilar das máquinas de escrever ou pelo computador, as páginas da história do PJSC foram escritas com o mesmo propósito: promover uma Justiça eficiente, célere e humanizada.

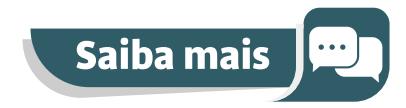

## PJSC tem três iniciativas entre os finalistas do Prêmio Inovação Judiciário Exponencial

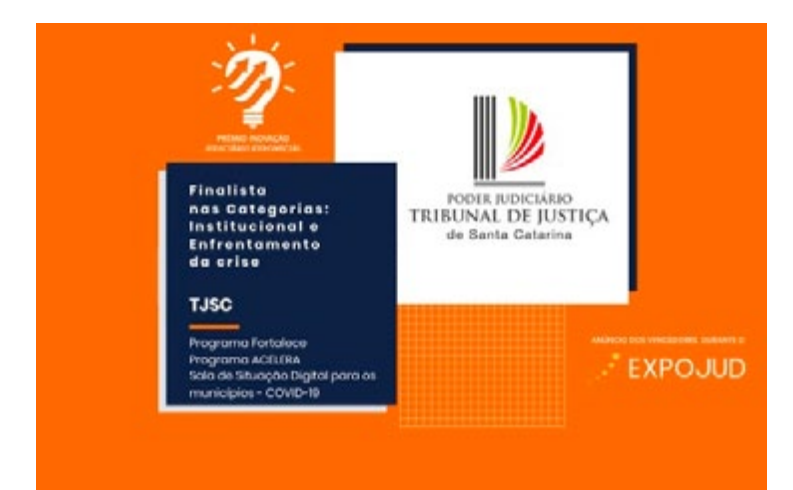

Diretoria-Geral Administrativa do PJSC cria o primeiro coworking do Judiciário brasileiro

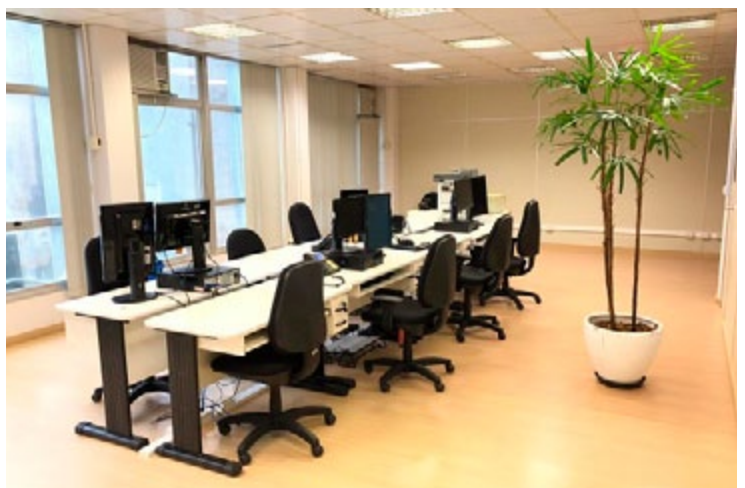

Estão na final do Expojud deste ano os programas do PJSC Acelera, Fortalece e a Sala de Situação Digital.

A DGA disponibilizou o primeiro coworking do Judiciário brasileiro. Na sede do TJ, um espaço com 15 estações de trabalho foi montado para

atender os servidores.

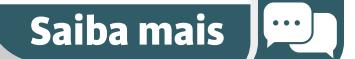

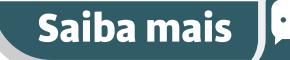

# Comarcas

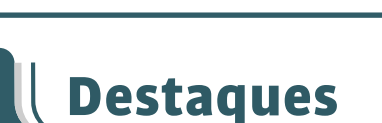

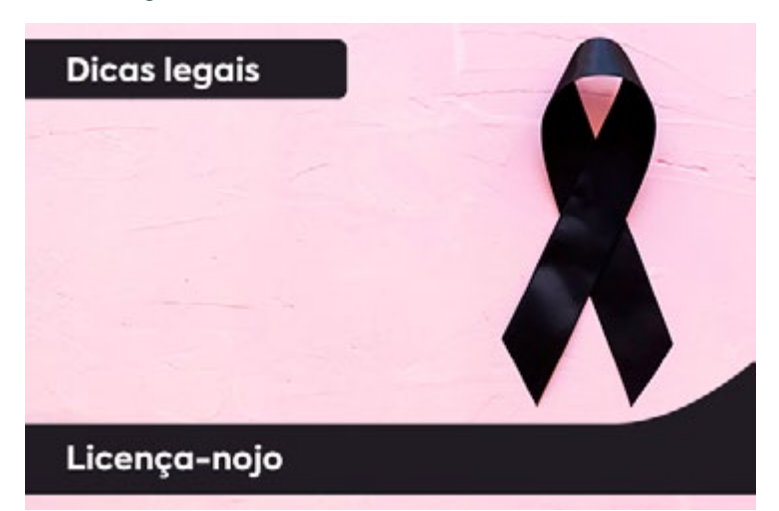

## Confira as Redes Sociais do PJSC

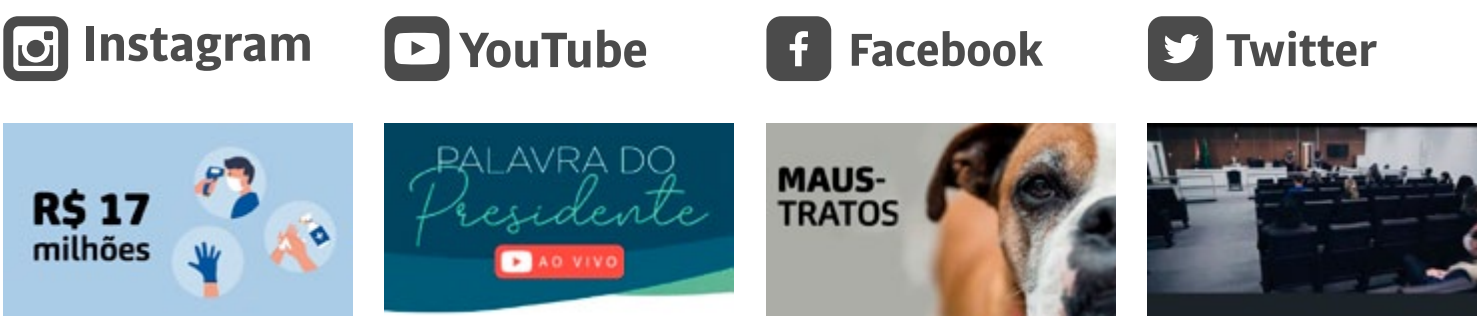

Comarca de Araranguá, a mais antiga do extremo sul de SC, completa 130 anos de instalação

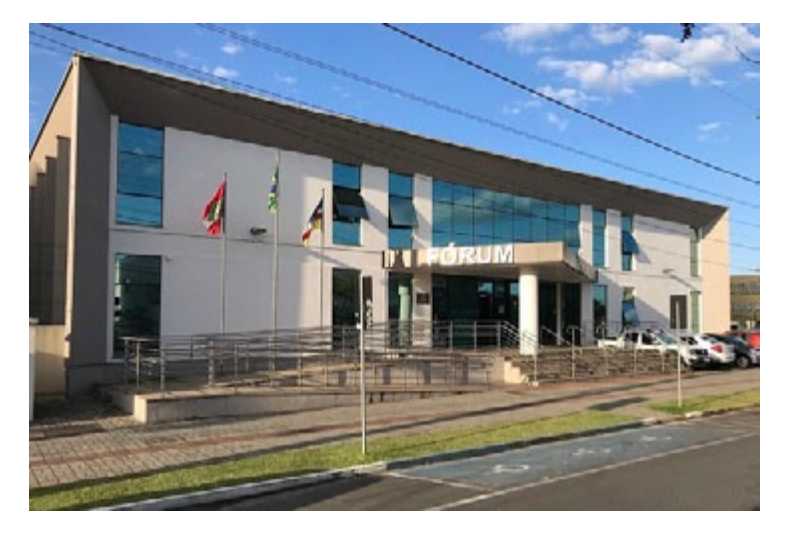

### Juiz doa livros para leilão cuja renda será revertida na prevenção ao câncer de mama

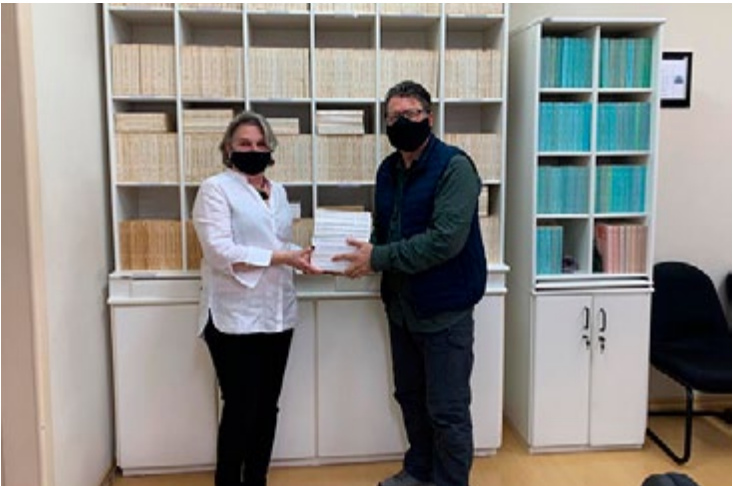

No Fórum Colombo Machado Salles, trabalham cinco juízes e 64 servidores, além de estagiários, voluntários e terceirizados, num total de 110 profissionais.

O juiz Silvio Orsatto, da comarca de Lages, doou parte do acervo da biblioteca particular para o projeto Alô, Elô, dedicado aos trabalhos de prevenção ao câncer de mama.

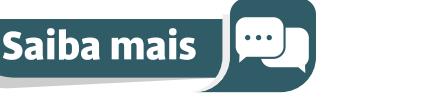

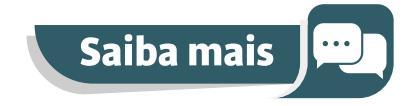

### **Solidariedade Outubro Rosa Maus-Tratos Tribunal do Júri**

As contribuições do PJSC para compra de equipamentos e insumos no combate à Covid-19 já somam R\$ 17,1 milhões.

Confira a 23ª edição do programa Palavra do Presidente, que trouxe dicas sobre prevenção ao câncer de mama.

Casal é condenado por manter cinco cães da raça Boxer sem água e comida, amarrados em situação degradante.

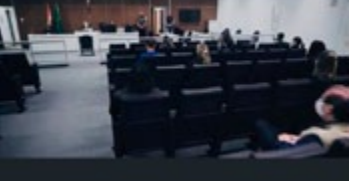

As sessões do Tribunal do Júri retornaram recentemente com todos os protocolos para evitar propagação da Covid-19.

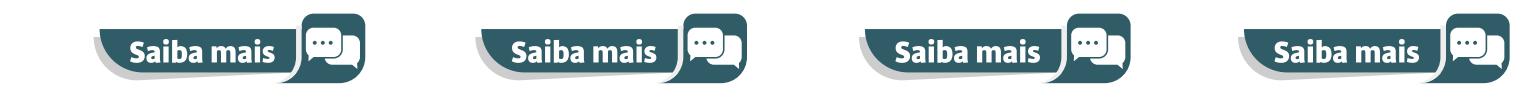

### WWW.TJSC.JUS.BR

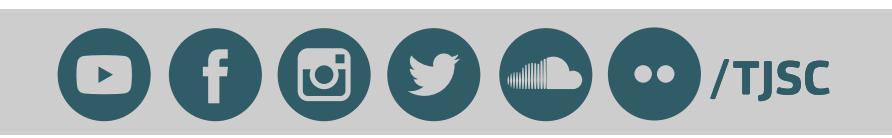

Conteúdo do Informativo e diagramação realizados pela Assessoria de Imprensa e Assessoria de Artes Visuais (Núcleo de Comunicação Institucional). Dúvidas e sugestões podem ser encaminhadas para o e-mail [informativo@tjsc.jus.br](mailto:informativo%40tjsc.jus.br?subject=)

## Licença-Nojo Pesquisa de Satisfação

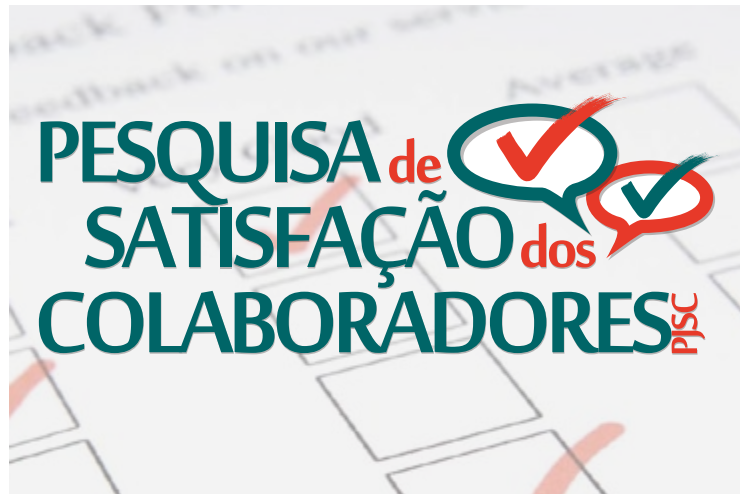

Lei Complementar 447/2009 permite que o servidor se ausente por até oito dias consecutivos, contados a partir do falecimento dia 15 de outubro até o dia 30 de novembro.de seu parente (inclusive).

A Pesquisa de Satisfação dos Colaboradores do PJSC será disponibilizada a partir do próximo

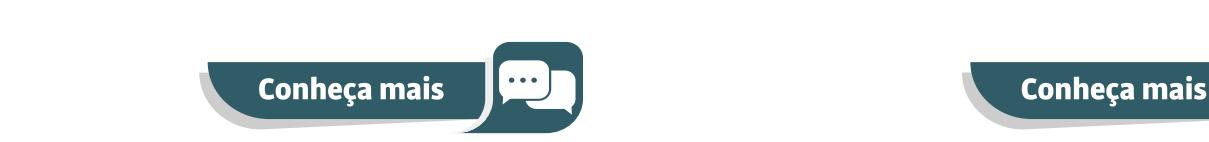